# Problema 10 Guía 3: Experimento en el acelerador ciclotrón de CNEA

```
Collecting quantities
!pip install quantities # Ejecutar
import quantities as pq # paquete con unidades y constantes físicas
import numpy as np
#import inspect
```

```
 Downloading quantities-0.12.5.tar.gz (85 kB)
       |████████████████████████████████| 85 kB 3.8 MB/s 
Building wheels for collected packages: quantities
  Building wheel for quantities (setup.py) ... done
  Created wheel for quantities: filename=quantities-0.12.5-py3-none-any.wh
   Stored in directory: /root/.cache/pip/wheels/67/e7/32/0bb6d5bd0f619e583b
Successfully built quantities
Installing collected packages: quantities
Successfully installed quantities-0.12.5
```

```
1 e (elementary_charge)
     1 epsilon_0 (electric constant)
     1 MeV
     1 A (ampere)
print(pq.e) # algunas pruebas
print(pq.epsilon_0)
print(pq.MeV) # Mega electronVolt
print(pq.A)
NAvogadro=6.022*10**23 #Numero de Avogadro mol**(-1)
```
#### Enunciado:

En el ciclotrón de la CNEA se aceleran partículas  $\alpha$  a una energía de 55 MeV. Se obtiene un haz de 0.5 nanoamperes de intensidad que se hace incidir sobre un blanco de oro de 0.5 mg/cm $^2$ . A 20 cm del blanco y formando un ángulo de 5 grados con la dirección del haz incidente se coloca un detector de estado sólido, que cuenta todas las partículas que pasan por un orificio circular de 1 mm de diámetro. ¿Cuántas partículas se espera contar por segundo por efecto de la dispersión

coulombiana? Para un núcleo formado por  $A$  nucleones, su radio viene dado aproximadamente por  $R\sim 1.2A^{1/3}$  fermi. ¿Podrán observarse entonces efectos nucleares? ¿Cómo se manifestarían dichos efectos? Considere los siguientes datos: 1 MeV =  $1.60\times10^{-6}$  ergios; 1 fermi=  $10^{-13}$  cm; oro: Au $_{79}^{197}$ ; part  $\alpha$ : He $_2^4$ ; masa de los nucleones:  $1.67\times 10^{-24}$  g;  $N_a =$  número de Avogadro  $=6.02\times 10^{23}$ ;  $e = 1.6 \times 10^{-19}$  coulombs;  $e^2 = 1.43 \times 10^{-13}$  MeV cm.  $^{-13}$  cm; oro: Au $^{197}_{79}$ ; part  $\alpha$ : He $_2^4$  $^{-24}$  g;  $N_a =$  número de Avogadro  $= 6.02 \times 10^{23}$ 

Este problema es interesante pues nos presenta un posible experimento de scattering de Rutherford. Las partículas  $\alpha$  impactan sobre una lámina de oro. Asumimos un condición de **simple dispersión**: cada partícula  $\alpha$  pasa cerca de uno solo de los átomos de la lámina delgada.

### Dispersión por blancos múltiples

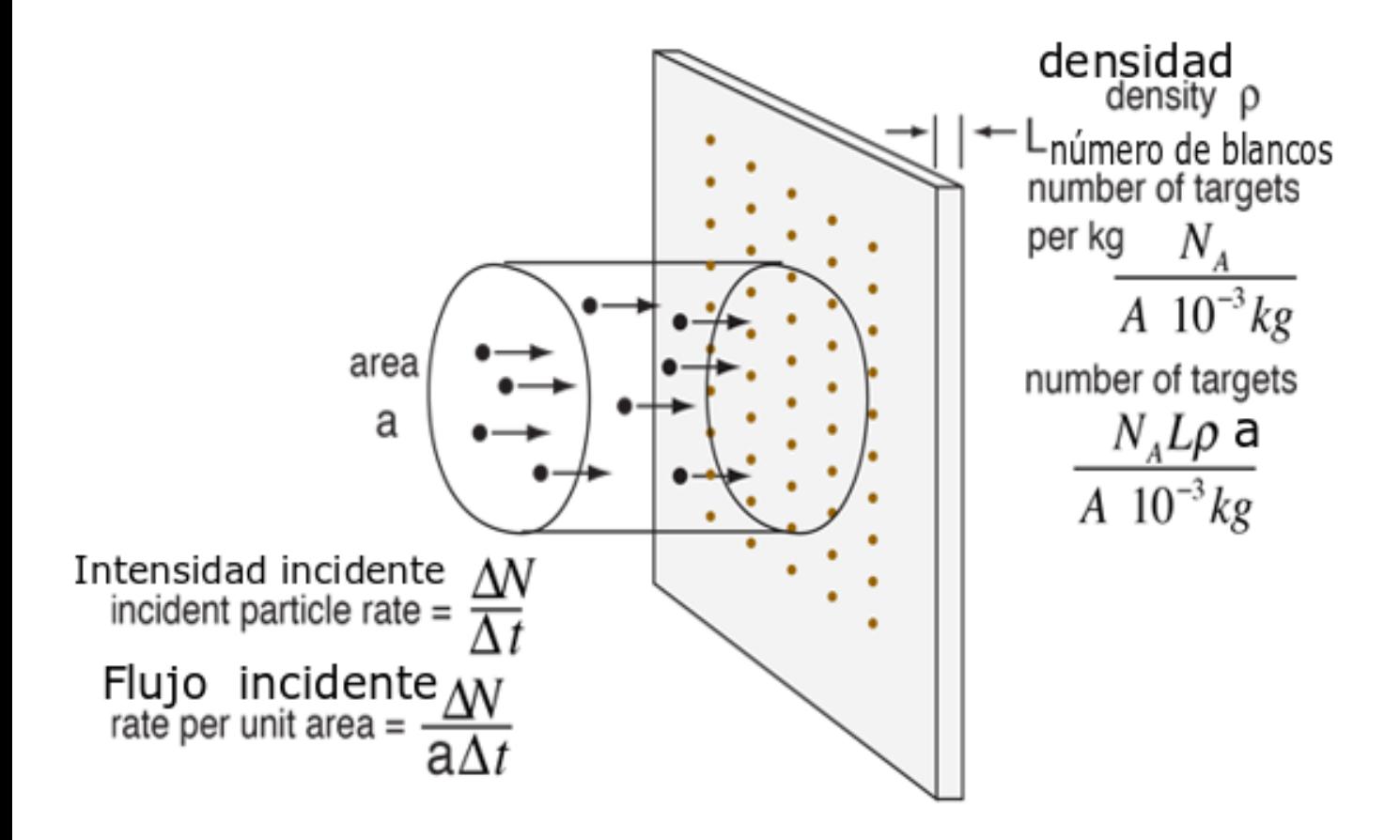

# Detección

Flujo saliente=número de blancos x sección eficaz x Flujo entrante

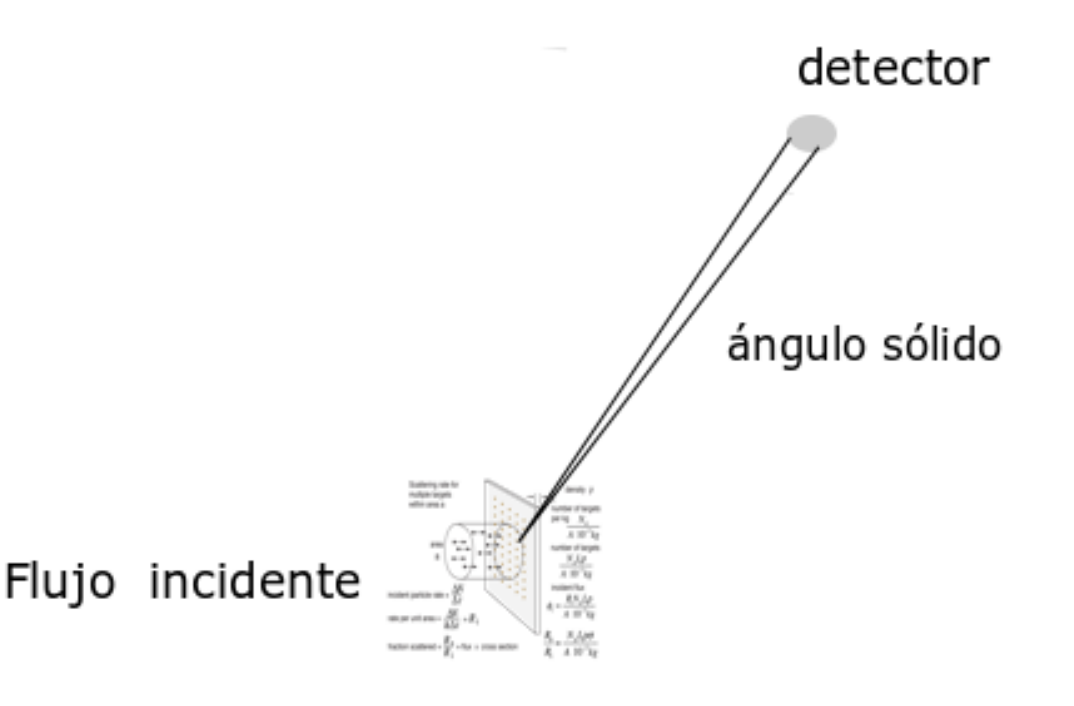

# Configuración del haz

El haz está caracterizado por:

- 1. los iones del haz: partículas  $\alpha$ , con número atómico  $Z_{\alpha}=2$ , número de masa  $A_{\alpha}=4$ , su Energía es 55 MeV (millones de electrón Voltios).
- 2. la corriente  $i$  y por eventualmente la sección  $A$  (no es dato, pero se cancela luego en las expresiones). Con esos datos uno busca el número de partículas

incidente por unidad de tiempo:  $N_i.$ 

Se trabaja en el sistema de laboratorio que en este caso es muy cercano al sistema de centro de masa, pues la masa del oro es mucho mas grande que la de las partículas  $\alpha.$ 

```
Energia=55*pq.MeV
Energia.units=pq.joule;print('Energía=',Energia)
i=pq.Quantity(0.5*10**(-9),'A')
Z_alpha=2
```

```
Area=1*pq.m**2 # elegimos Area=1 m^2, pero no depende de este valor pues se can
N i=i/(Z alpha*pq.e*Area); print('N i=',N i.simplified)
```

```
Energía= 8.811970915000001e-12 J
N_i= 1560377411.7801044 1/(m**2*s)
```
## Configuración del blanco

- El blanco es una lámina delgada de oro. La dispersión se dá por interacción con el núcleo atómico del oro, con carga  $Z_{Au} = 79$  veces el módulo de la la carga del electrón, número de masa  $A_{Au} = 197$ .
- El blanco posee un *espesor:*  $Th = \rho a = 0.5 mg/cm^2$ , donde  $\rho$  es la densidad y  $a$  es la profundidad de la lámina blanco.
- **Asumimos condición de simple dispersión**: las partículas son dispersadas solamente por el núcleo más cercano que encuentran en el camino.
- Se busca el número de dispersores  $N_d=\frac{\rho a Area}{M_{A w}}$  atravesados por el haz (  $M_{Au}$  es la masa de un átomo de oro):  $M_{Au}$

```
Th=0.5*pq.mg/pq.cm**2;print('Espesor del blanco=',Th)
Z_Au=79 #Número Atómico del oro *
A_Au=197 #Masa Atómica del oro
```

```
M_Au=A_Au/NAvogadro*pq.g;print('Masa del átomo de oro',M_Au)
N_d= Th* Area/M_Au;print('Número de dispersores=',N_d.simplified)
```
Espesor del blanco= 0.5 mg/cm\*\*2 Masa del átomo de oro 3.271338425772169e-22 g Número de dispersores= 1.5284263959390862e+22 dimensionless

### Detector

- El detector posee una área de sección  $a$  y está ubicado a una distancia  $d$  de 20 cm.
- A esta distancia **todas las partículas dispersadas con el mismo ángulo por cualquier núcleo de oro son detectadas** (el área de impacto es muy chica).
- El ángulo de detección es  $\theta=5$  grados.

```
area a= 7.853981633974482e-07 m**2
     theta= 0.08726646259971647
a=pq.Quantity(np.pi*(10**(-3)/2)**2,'m**2')
print('area a=',a)
d=pq.Quantity(20*10**(-2),'m')
theta=5*np.pi/180.;print('theta=',theta)
delta_Omega=a/d**2;print('delta_Omega=',delta_Omega)
```
# delta\_Omega= 1.9634954084936203e-05 dimensionless

# Sección eficaz de Rutherford

Se usa la sección eficaz de Rutherford que está dada por la interacción Coulombiana de la partícula  $\alpha$  con el núcleo de Au.

```
Q1=Z_alpha*pq.e; print('Carga partícula alpha=',Q1)
Q2=Z_Au*pq.e; print('Carga núcleo de oro=',Q2)
DSigmaDOmegaRutherford=( (Q1*Q2/(4*np.pi*pq.epsilon_0)) / (4*Energia*
     np.sin(theta/2)**2 ))**2
print('Sección eficaz diferencial=',DSigmaDOmegaRutherford.simplified)
```

```
Carga partícula alpha= 2.0 e
Carga núcleo de oro= 79.0 e
Sección eficaz diferencial= 2.95429637769258e-25 m**2
```
# Cálculo de n

El número de partículas detectadas por unidad de tiempo es n, y se determina a partir del número de dispersores, la sección eficaz de Rutherford y el ángulo sólido substendido por el detector  $\Delta\Omega$ 

n=DSigmaDOmegaRutherford\*N\_i\*N\_d\*delta\_Omega print('cantidad de partículas detectadas/s=',n.simplified)

cantidad de partículas detectadas/s= 138.3433016415026 1/s

#### ¿Es mucho o es poco?

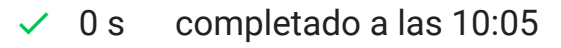

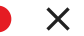